# **Omar Moreno SLIC Filtering**

January 18, 2022

# **Overview**

Biasing will allow HPS to focus the available computational nodes on fully propagating events of interest

- Originally, the idea was to build around  $1dmx-sw$ 's SimCore and Framework packages that already have biasing enabled
	- Framework has changed significantly and is currently undergoing a major rewrite
	- Too volatile for HPS collaborators to help maintain going forward

Infrastructure needed for biasing was ported into slic a few years back (Thanks Jeremy!)

 $\Rightarrow$  Easiest solution based on maintainability and integration into the HPS ecosystem

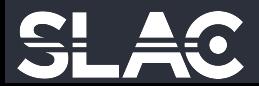

# **User Actions**

# 18.2022 O. Moreno (SLAC National Accelerator Laboratory)

**Plugin framework allows for** implementation of user actions (run, event, tracking etc.) that can be loaded dynamically at run time.

Enabling a call to a specific hook is done by setting the corresponding function to true

## slic/include/UserActionPlugin.hh

class UserActionPlugin {

```
* Class destructor.
virtual ~UserActionPlugin() {
```
\* Get whether this plugin implements the run action. \* @return True if the plugin implements the run action.

```
virtual bool hasRunAction() {
```
\* Get whether this plugin implements the stepping action. \* @return True if the plugin implements the stepping action. virtual bool hasSteppingAction() {

\* Get whether this plugin implements the tracking action. \* @return True if the plugin implements the tracking action. virtual bool hasTrackingAction() {

\* Get whether this plugin implements the event action. \* @return True if the plugin implements the event action. virtual bool hasEventAction() {

\* Get whether this plugin implements the stacking action. \* @return True if the plugin implements the stacking action.

### $1**$

\* Get whether this plugin implements the primary generator action.  $\star$  @return True if the plugin implements the primary generator action. virtual bool hasPrimaryGeneratorAction() {

## return false:

## $1**$ \* Begin of run action. virtual void beginRun(const G4Run\*) {

## $1**$ \* End of run action. virtual void endRun(const G4Run\*) {

## $1 \times x$  $\star$  Stepping action. virtual void stepping(const G4Step\*) {

## User code is placed within the desired user action function

## $1**$ \* Pre-tracking action. virtual void preTracking(const G4Track\*) {

\* Post-tracking action. virtual void postTracking(const G4Track\*) {

## $1**$

\* Begin of event action. virtual void beginEvent(const G4Event\*) {

## $1+x$

 $\star$  End of event action. virtual void endEvent(const G4Event\*) {

# **Pair Conv Filter**

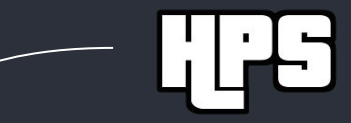

class PairConvFilter : public UserActionPlugin {

### public:

/// Default constructor  $PairConvFilter() = default:$ 

slic/plugins/\*/PairConvFilter.\*

/// Destructor  $\sim$ PairConvFilter() = default;

/// @return The name of this plugin std::string getName() { return "PairConvFilter"; }

/// @return True if this plugin has a stepping action bool has Stepping Action() final override { return true; }

/// @return True if this plugin has an event action bool hasEventAction() final override { return true; }

/// @return True if this plugin has a stacking action bool hasStackingAction() final override { return true; }

/// @return True if this plugin has a run action bool hasRunAction() final override { return true: }

\* Implementmthe stepping action which performs the filtering.

\* @param[in] step Geant4 step

void stepping(const G4Step \*step) final override;

\* Method called at the end of the event.

\* @param event Geant4 event object. void endEvent(const G4Event \*) final override;

\* Method called at the end of the run. This will be used to print out \* a summary of the total conversion statistics.

\* @param run Geant4 run object.

void endRun(const G4Run\* run) final override;

G4ClassificationOfNewTrack PairConvFilter::stackingClassifyNewTrack( const G4Track \*track. const G4ClassificationOfNewTrack &currentTrackClass) {

if (track == currentTrack ) {  $currenttrack = nullptr;$ //std::cout << "[ PairConvFilter ]: Pushing track to waiting stack." << std::endl: return fWaiting;

// Use current classification by default so values from other plugins are // not overridden. return currentTrackClass;

void PairConvFilter::stepping(const G4Step \*step) {

if (hasPairConv\_) return;

// Get the track associated with this step.

// Get the particle type. auto particleName{track->GetParticleDefinition()->GetParticleName()};

// Get the kinetic energy of the particle. auto incidentParticleEnergy{step->GetPostStepPoint()->GetTotalEnergy()};

// Get the volume the particle is in. auto volume{track->GetVolume()}; auto volumeName{volume->GetName()};

 $\sqrt{7}$  Get the PDG ID of the track and make sure it's a photon. If another // particle type is found, push it to the waiting stack until the photon has // been processed. if (pdgID  $!= 22)$  { track->SetTrackStatus(fSuspend); return:

// Only conversions that happen in the target, and layers 1-3 // of the tracker are of interest. If the photon has propagated past // the second layer and didn't convert, kill the event. // TODO: OM: This really should be done with regions. //std::cout << "[ PairConvFilter ]: Photon is beyond the sensitive", << " detectors of interest. Killing event." << std::endl; track->SetTrackStatus(fKillTrackAndSecondaries); G4RunManager::GetRunManager()->AbortEvent();

# **Loading the plugin**

# Set the LCDD geometry file URL /lcdd/url <detector\_name>.lcdd

/run/initialize

# Set the parth to the file containing the events to filter /generator/filename <input\_file>.stdhep

# Load the pair conv plugin /slic/plugins/load PairConvFilter

# Set the output file name /lcio/filename <output\_file>.slcio /lcio/fileExists delete

# Specify the number of events to process. run/beamOn 1000

Use the load command followed by the plugin name

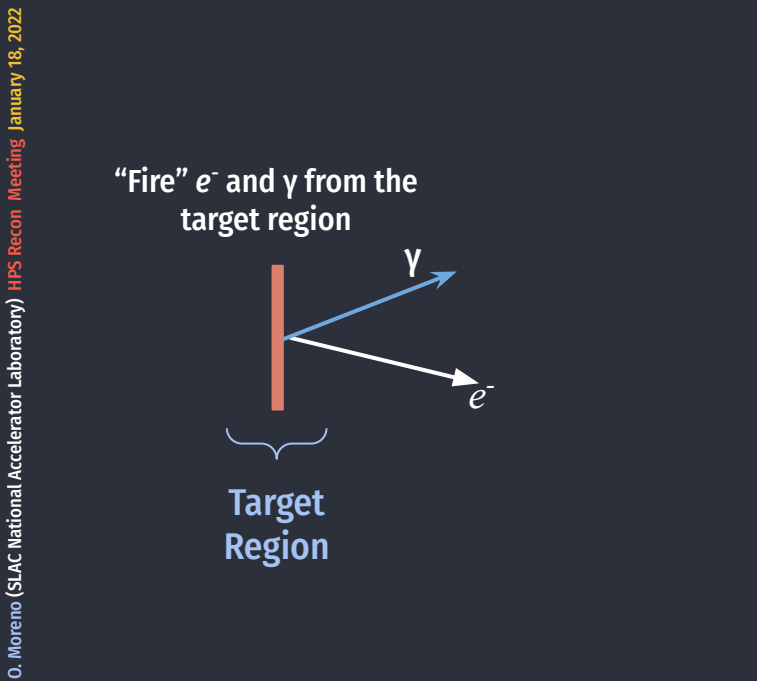

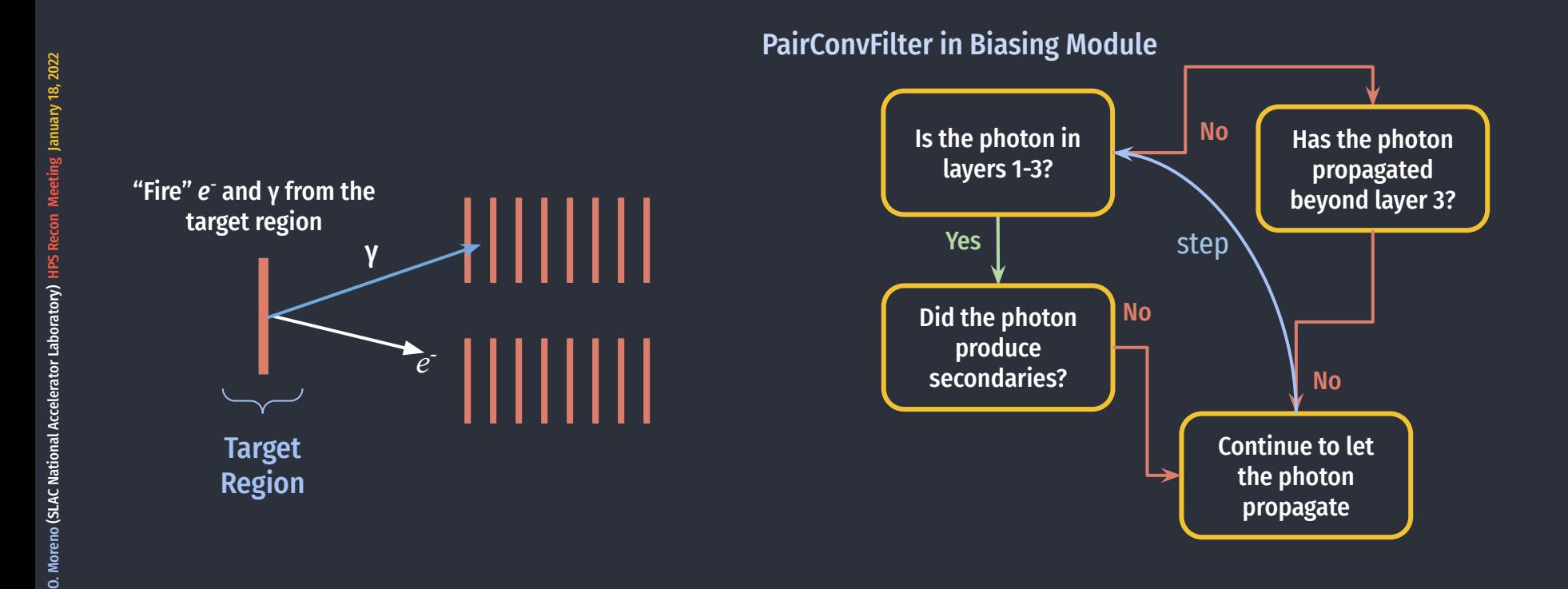

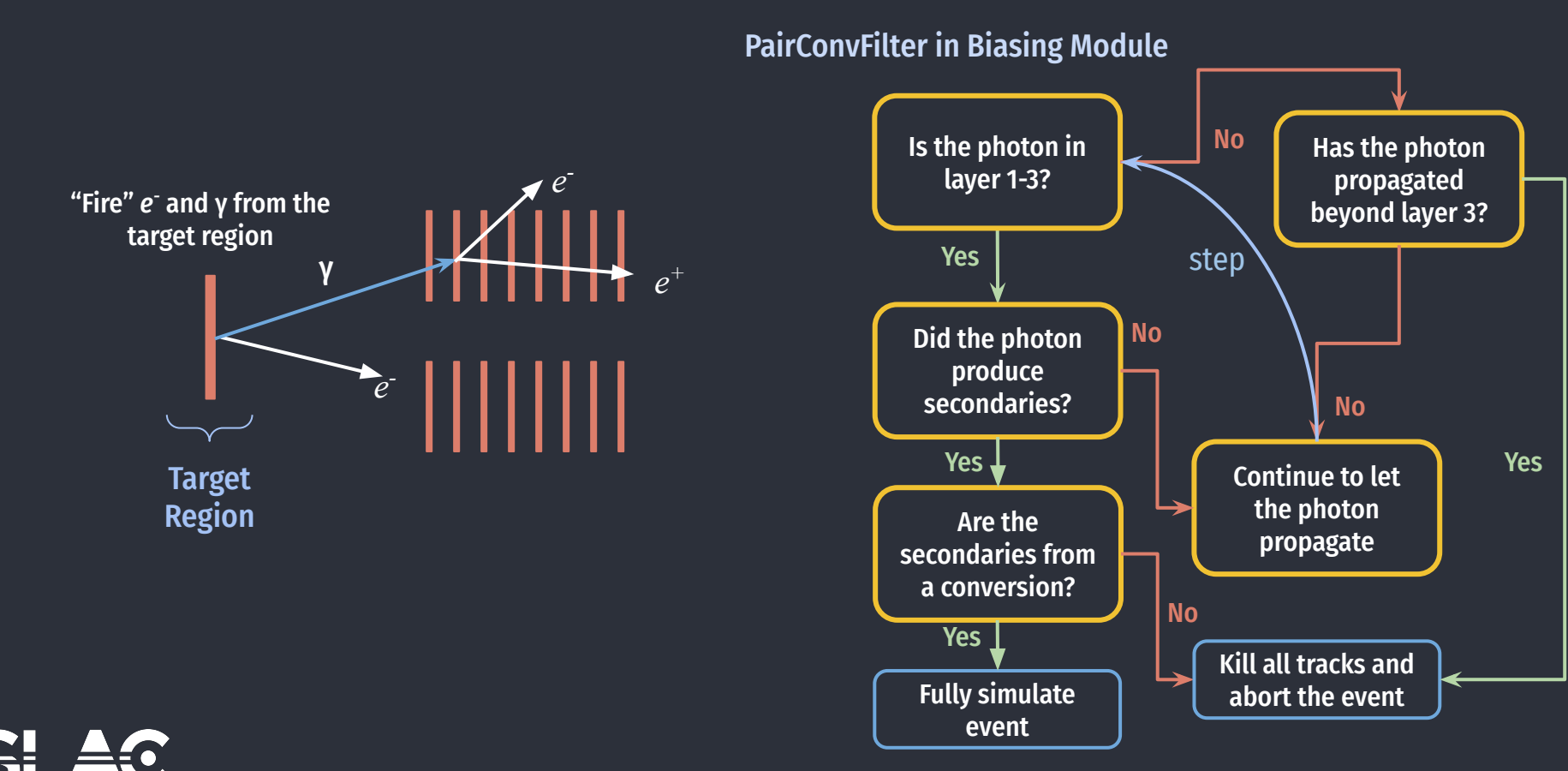

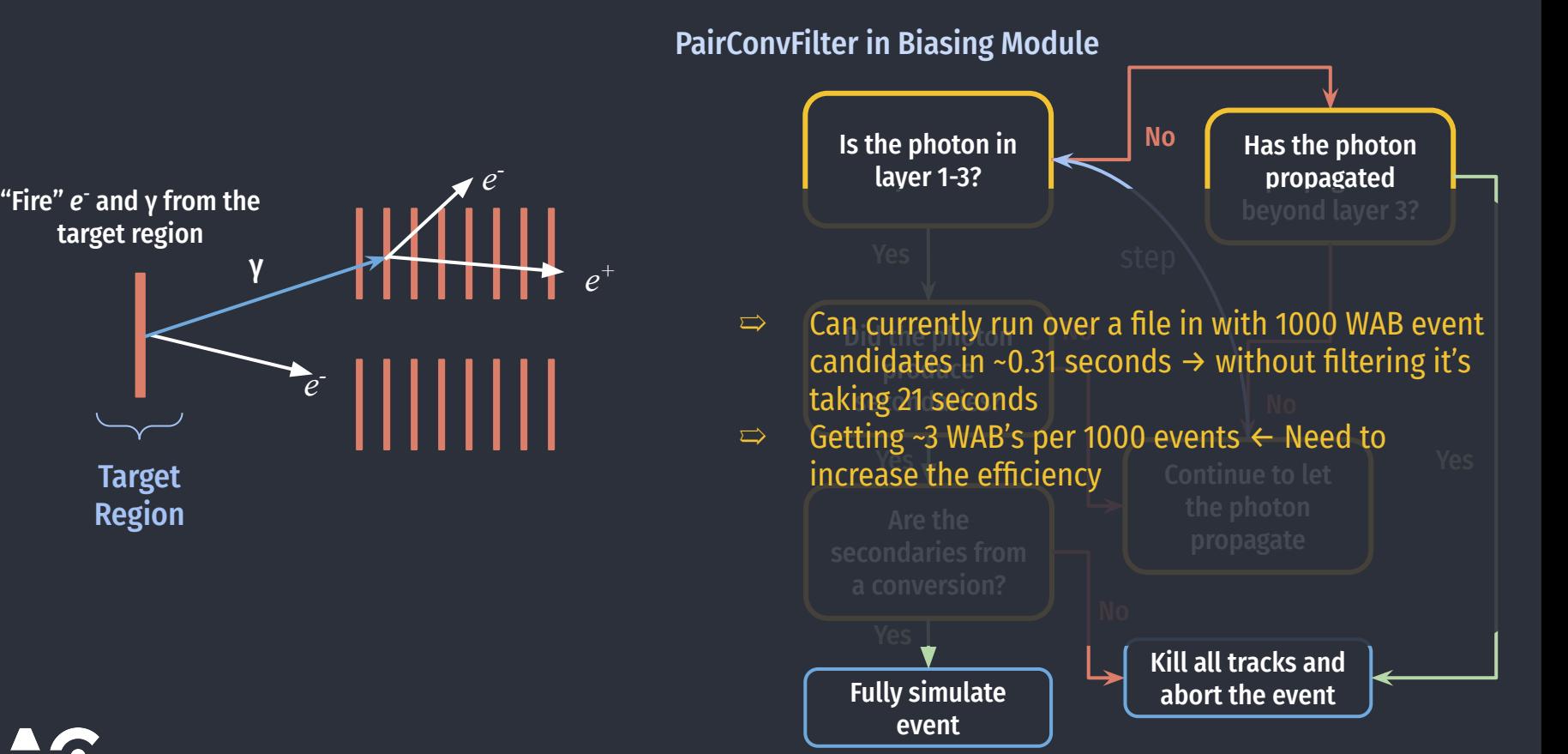

## **Next Steps**

Update hps-mc to make use of the filter when generating WABs

Enable Geant4 biasing framework that will allow for increasing the pair-conversion cross-section within the layers of interest

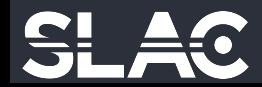